# Advanced model options in extended grids version of SOLPS-ITER

W. Dekeyser<sup>1</sup>, W. Van Uytven<sup>1</sup>, S. Carli<sup>1</sup>, N. Horsten<sup>1</sup>, S. Van den Kerkhof<sup>1</sup>, M. Blommaert<sup>1</sup>, and M. Baelmans<sup>1</sup>

<sup>1</sup>KU Leuven, Department of Mechanical Engineering, Leuven, Belgium

March 24, 2022

## 1 Introduction

Brief documentation of the additional model options in the extended grids version of SOLPS-ITER. Focus of this document is to provide support in setting up the input files to use the new model options. For details on the models themselves, see following references:

- Extended grids version of SOLPS-ITER [1, 2]
- Advanced Fluid Neutral (AFN) models [3, 10, 11]
- $\bullet$  Hybrid fluid-kinetic neutral models [12,13]
- $\bullet$  Improved anomalous transport models  $[16, 18-20]$
- Adjoint-based parameter estimation and optimization [14, 15, 17]

At the moment, this is a working document that is expected to evolve. In case you detect errors, problems, inconsistencies: please contact us so we can make amendments (wouter.dekeyser@kuleuven.be; stefano.carli@kuleuven.be; niels.horsten@kuleuven.be; wim.vanuytven@kuleuven.be)!

# 2 Converting and running the extended grids version of SOLPS-ITER

#### 2.1 Compiling the extended grids code

The extended grids version of SOLPS-ITER can be obtained by executing the script

solps-iter\_update\_wg\_release or, in alternative, by checking out the branch feature/wg-release from the SOLPS-ITER, B2.5 and EIRENE repositories at ITER. This is version 3.2.0. Compilation follows the regular procedure. Note that at the moment, only compilation on the ITER cluster and TOK cluster at IPP has been attempted. Config files for other machines still have to be adapted – initially this will be done upon user request. At the moment, we recommend to compile only the B2.5 or B2.5-Eirene programs (not the remainder of the SOLPS-ITER package), i.e.

make b25 make b25eirene make b25eirene\_mpi

### 2.2 Conversion of existing cases

The new code requires a different format of input files such as b2fgmtry, fort.3[3-5], b2fstati, b2.boundary.parameters, b2.neutrals.parameters, b2.feedback\_control.parameters, input.dat. These can be obtained by converting an existing case with the program b2us. Note that the extended grids version has branched off of SOLPS-ITER version 3.0.6. Conversion of b2fgmtry input files more recent than this version is not supported yet, but will be possible in the (near) future. Conversion of b2fstati files up to version 3.0.7 has been succesfully done.

The suggested conversion procedure is:

- 1 Create a directory convert parallel to baserun.
- 2 Copy in such directory all the files from the run directory to be converted. Alternatively copy in there the original b2fgmtry, fort.3[3-5], b2fstati, b2.boundary.parameters, b2.neutrals.parameters, b2.feedback\_control.parameters, input.dat and b2mn.dat.
- 3 Perform the conversion by executing b2run b2us in the directory convert.
- 4 Upon successful conversion, new files in the unstructured format will be available. Create a new run directory and import these new files with the script import\_files\_from\_convert\_wg. Alternatively these can be manually copied into baserun or the new run directory to substitute the original files
	- $-$  b2fgmtry\_us  $\rightarrow$  b2fgmtry
	- $-$  triangle.coordinates  $\rightarrow$  fort.33
	- $-$  triangle.elements  $\rightarrow$  fort.34
	- $-$  triangle.neighbors  $\rightarrow$  fort.35
	- $-$  b2fstati\_us  $\rightarrow$  b2fstati
	- $-$  b2us.boundary.parameters  $\rightarrow$  b2.boundary.parameters
	- b2us.neutrals.parameters  $\rightarrow$  b2.neutrals.parameters
	- b2us.feedback\_control.parameters  $\rightarrow$  b2.feedback\_control.parameters
	- $-$  input.dat.us  $\rightarrow$  input.dat

An additional file b2us.regions.parameters is also created, in which the user can find the relation between the old (structured) x-directed and y-directed face regions (previously stored in region(ix,iy,1:2)) and the new (unstructured) face regions, now stored in the mapping array fcReg. Note that volume regions are now stored in the mapping array cvReg and do not change numbering convention compared to a structured case.

In the new code format there is no use of variables and switches like jxa, jxi for defining the outer midplane. Therefore, the user must provide a line segment which intersects the B2.5 grid, where all control volumes intersected by this segment will be part of the outer midplane. This line segment is defined by two pairs of  $R-Z$  coordinates in  $b2$ .user.parameters using the variable rzomp, such as:

- $\texttt{rzomp}(1,1) = 0.5$ , R-coordinate of first segment point (m)
- $rzomp(1,2) = 0.8$ , R-coordinate of second segment point  $(m)$
- $\texttt{rzomp}(2,1) = 0.0$ , Z-coordinate of first segment point  $(m)$
- $\texttt{rzomp}(2,2) = 0.0$ , Z-coordinate of second segment point  $(m)$

A similar argument holds for the inner midplane, which can be dened in the same way with the variable rzimp.

#### 2.3 Important switches and parameters

For the development of the extended grids version of SOLPS-ITER, only the default plasma model based on SOLPS5.2 [21, 22] has been converted. This implies in particular the following switches:

- `b2mndt\_style' `1' (obsolete)
- 'b2tfnb\_drift\_style' '1': drifts are now always defined on cell faces

Note that several other switches have become obsolete, because older code options not compatible with the unstructured data format of the solver have been removed. These should now be removed from the input file. In most cases the code will return an error if an obsolete/illegal switch is used, providing information of the implied value of the switch from the original, structured code. Other suggested switches at this time:

```
 `b2sigp_style' `1'
```
- $\bullet$  '\*\_mdf' '1' in case of drifts
- 'b2trcl\_conductive\_limit' '1' for flux limits ('\*\_lim\_flux' '1' option not available anymore)

In order to start a case with 9-point stencil (default in the new code version), use

`b2mndr\_use\_9pt\_stencil' `1'

This is essential for simulations with fluid neutrals. 9-point stencil simulations may be very sensitive to grid quality. Avoid rapidly varying cell sizes, excessively small cells, and grid line bunching as much as possible (typically for example around the 'baffles' in strongly shaped divertors). To continue a case with the 9-point stencil that was originally performed with 5-point stencil, it may be necessary to reduce time step and under-relaxation factors, at least for the first iterations, e.g. set 'b2npco\_rxg', `b2npmo\_rxg', `b2npht\_rxg' `1.0e-1', and reduce time step with e.g. an order of magnitude.

#### 2.4 Backwards compatibility

Running the same case on the structured and extended grid code version can result in small discrepancies, even when using the same grid (and 5-point stencil). These discrepancies have been investigated in detail and were found to be mainly caused by the numerical treatment of various fluxes, boundary conditions and transport coefficients. Also some bugs in the original code have been identified and corrected in the process. For equivalent input files, the simulation results should thus be equivalent up to discretization effects.

## 3 Recommended boundary conditions for extended grids

General note: not all boundary conditions have been converted to the new, unstructured format. At the moment, the code will return an error message if a non-converted BC is selected. If this is the case, please contact the developers.

Regarding sheath conditions, the following set of consistent BCs is recommended:

Continuity equation The following generalized BC for the particle flux is implemented at a sheath boundary (BCCON=14):

$$
\mathbf{\Gamma} \cdot \boldsymbol{\nu} = |\mathbf{b} \cdot \boldsymbol{\nu}| n_a c_s + \frac{D}{\lambda} n_a
$$
 (1)

with  $\nu$  defined as the outward normal at the boundary (i.e. pointing away from the plasma), and **b** the unit vector along the magnetic field direction. The first term is the usual 'sound speed flux'. The second term is an additional anomalous piece. The decay length  $\lambda$  is an input parameter CONPAR(...2). If  $COMPAR(2)=0$ , the second term is not present (recommended for non-extended cases).

Momentum equation The generalized sheath boundary condition states that the velocity component normal to the wall is equal to pitch times sound speed (BCMOM=13):

$$
\mathbf{V}_a \cdot \boldsymbol{\nu} = |\mathbf{b} \cdot \boldsymbol{\nu}| \, c_{\rm s} \tag{2}
$$

In the absence of drifts, this becomes

$$
u_{\parallel} \mathbf{b} \cdot \boldsymbol{\nu} = |\mathbf{b} \cdot \boldsymbol{\nu}| c_{\rm s}
$$
 (3)

If drifts are included, this becomes

$$
u_{||}\mathbf{b}\cdot\boldsymbol{\nu}+\mathbf{V}_{a}^{E\times B}\cdot\boldsymbol{\nu}=(u_{||}\mathbf{b}+V_{a,\theta}^{E\times B}\mathbf{e}_{\theta}+V_{a,r}^{E\times B}\mathbf{e}_{r})\cdot\boldsymbol{\nu}=|\mathbf{b}\cdot\boldsymbol{\nu}|c_{s}
$$
(4)

(In a possible further generalization, also the grad- $B$  drift could be included here.) To elaborate this expression further, we need some equalities:

$$
\cos \alpha = \mathbf{e}_{\theta} \cdot \boldsymbol{\nu}_{f} = \mathbf{e}_{r} \cdot \mathbf{e}_{y} \tag{5}
$$

$$
\sin \alpha = \mathbf{e}_r \cdot \boldsymbol{\nu}_f = -\mathbf{e}_\theta \cdot \mathbf{e}_y \tag{6}
$$

$$
\nu = \pm \nu_{\rm f} \tag{7}
$$

$$
\mathbf{b} \cdot \boldsymbol{\nu} = (\mathbf{b} \cdot \mathbf{e}_{\theta})(\mathbf{e}_{\theta} \cdot \boldsymbol{\nu}) = |B_{\theta}/B| \mathbf{e}_{\theta} \cdot \boldsymbol{\nu}
$$
 (8)

Here,  $e_{\theta}$  is the unit vector along the poloidal projection of the magnetic field,  $e_r$  is normal to  $e_{\theta}$  in the poloidal plane forming a right-handed system  $\{\theta, r\},$  and  $\bm{\nu}_{\rm f}$  is the normal to the local cell face, pointing in the  $\nabla y$  direction of the local coordinate system. The difference between  $\bm \nu$  and  $\bm \nu_{\rm f}$  is encoded in bcFcOr. Typically:  $\bm{\nu} = \bm{\nu}_{\rm f}$  for what used to be 'N' and 'E' boundaries (bcFcOr = 1.0), and  $\bm{\nu} = -\bm{\nu}_{\rm f}$ for what used to be 'S' and 'W' boundaries ( $bcFc$ Or = -1.0). Elaborating eq. (4) gives

$$
\pm u_{||} |B_{\theta}/B| \cos \alpha \pm V_{a,\theta}^{E \times B} \cos \alpha \pm V_{a,r}^{E \times B} \sin \alpha = |B_{\theta}/B| |\cos \alpha| c_{s}
$$
(9)

At small incidence angles of the magnetic field (or large  $E \times B$  drifts), this condition breaks down. For tangential boundaries  $(b \cdot \nu = 0)$ , the condition states that the component of the  $E \times B$  velocity normal to the boundary (i.e. the radial component) must be zero, which actually implies the condition that the vertex values of the potential must be equal at these boundaries. Further theoretical development is needed to clarify which condition should be applied in these cases. Therefore, the current implementation simply changes the BC to a leakage type BC for momentum if  $|\cos \alpha| < 10^{-3}$ :

$$
\mathbf{\Gamma}^{\mathbf{m}} \cdot \boldsymbol{\nu} = -c^{\mathbf{m}} \frac{D}{\lambda} m_a n_a u_{||}
$$
\n(10)

with  $c^{\text{m}}$  an input paramter MOMPAR(,,2), and  $\lambda$  equal to CONPAR(,,2) as above. If  $c^{\text{m}} = 1$ , this behaves as zero normal gradient condition for the parallel velocity. If needed this correction can be disabled by setting  $\lq$ b2stbc\_Qalfmin'  $\lq$ 0.0' (default:  $10^{-3}$ ) to ensure converted structured cases are not affected. Energy equations Here we need to consider the energy flow in the parallel and perpendicular directions. Following the generalized particle flux to the boundary, the following ion energy condition is implemented for the ion heat flux  $Q_i$  (BCENI=15):

$$
\mathbf{Q}_{i} \cdot \boldsymbol{\nu} = \delta_{i,1} |\mathbf{b} \cdot \boldsymbol{\nu}| n_{a} c_{s} T_{i} + \delta_{i,2} \frac{D}{\lambda} n_{a} T_{i}
$$
\n(11)

with  $\delta_{i,1}$  the usual sheath transmission coefficient for ions (∼1.5) and  $\delta_{i,2}$  a transmission coefficient for the anomalous piece ( $\sim$ 2.5) as input parameters ENIPAR(,1) and ENIPAR(,2). For the electron energy equation, following condition is implemented (BCENE=15).

$$
\mathbf{Q}_{e} \cdot \boldsymbol{\nu} = \left(\frac{1+\gamma_{e}}{1-\gamma_{e}}T_{e} + e\phi\right) \max\left(0, |\mathbf{b} \cdot \boldsymbol{\nu}| n_{a}c_{s} - \frac{j_{||}}{e}\mathbf{b} \cdot \boldsymbol{\nu}\right) + \left(\delta_{e,2}T_{e} + e\phi\right)\frac{D}{\lambda}n_{a}
$$
(12)

with  $\delta_{\rm e,2}$  a sheath transmission factor for the anomalous piece (ENEPAR(,2)).

**Potential equation** The boundary condition for the potential equation is not modified compared to original code (BCPOT=11):

$$
\mathbf{j} \cdot \boldsymbol{\nu} = e \left( \left| \mathbf{b} \cdot \boldsymbol{\nu} \right| n_a c_s - (1 - \gamma_e) \left| \mathbf{b} \cdot \boldsymbol{\nu} \right| n_e \frac{1}{\sqrt{2\pi}} \sqrt{\frac{T_e}{m_e}} \exp\left( -\frac{e\phi}{T_e} \right) \right)
$$
(13)

#### 3.1 Boundary condition specification in b2.boundary.parameters

The newly developed unstructured solver no longer supports the use of  $E'$ ,  $W'$ ,  $N'$ , or  $S'$  boundary conditions, as these labels lose their meaning in unified face representation of the new code. Moreover, individual boundaries tend to have complex shapes and cannot be identified any more by individual poloidal or radial cell indices. Instead, the concept of automatic boundary condition type `A' from SOLPS5.0-ITM is carried over. Boundary faces are designated with a label fcLbl. A boundary condition can then be assigned to (groups of) boundary faces by specifying the start and end of the fcLbl range to which the boundary condition applies, for example

 $NBC = ...$  $BACHAR = 'A', 'A', ...$ BCSTART =  $1, 2, ...$  $BCEND = 1, 3, ...$ 

It is thus up to the user to logically assign face labels to specific (groups of) boundaries during the grid generation step, so that boundaries can later be identied. Moreover, it is recommended (but not strictly necessary) to group all core boundary faces into a single boundary group.

An analogous approach is implemented to specify recycling strata in b2.neutrals.parameters.

NOTE: when converting a structured-grid case, face labels will automatically be assigned to the old  $E'$ ,  $W'$ ,  $W'$ , and  $S'$  boundaries, and the **b2.boundary.parameters** file converted to correctly account for the new format. Typical numbering for SN case:

- $\bullet$  Core: BCSTART = BCEND = -21
- West target: BCSTART = BCEND = -13
- East target: BCSTART = BCEND = -34
- $\bullet$  Inner PF: BCSTART = BCEND = -23
- $\bullet$  Outer PF: BCSTART = BCEND = -24
- North wall:  $BCSTART = -44$ ,  $BCEND = -42$

# 4 Advanced Fluid Neutral models

This section describes the steps needed to activate the Advanced Fluid Neutral (AFN) models in a (fluid neutral) simulation.

### 4.1 Setup b2frates

The AFN models require transport coefficients for the atoms to be computed based on the same reactions used by the kinetic model in EIRENE (charge-exchange / ionization / recombination for atoms). On the B2.5 side, this is achieved by using the correct reactions when creating the b2frates file.

```
Typical input file b2ar.dat to create b2frates for use with AFN (D-only case):
*tlohi (tlo, thi; real, free format)
1.0E-02 1.0E+04
*nlohi (nlo, nhi; real, free format)
1.0E+12 1.0E+22
*numnuc (nnuc; integer, free format)
1
*nucspec (nz, izlo, izhi; integers, one triplet per line)
1 0 1
*flag ('adpak', 'strahl', 'adas' or 'amds', free format)
'adas'
*tailep (real, free format)
0.08<br>'b2ardr_no_smoothing'
                        '1' # Eliminate smoothing for consistency with EIRENE
 `b2ardr_rtnt' `100' # Rather fine tables to improve convergence may be needed
 'b2ardr_rtnn' '100' # Rather fine tables to improve convergence may be needed
 b2ardr_no_weisheit' 1' # No correction of hydrogen neutrals
 b2ardr\text{-amipydhe1'} i1' # If 1 = > Take Amjuel/Hydhel for hydrogen neutrals
 `b2ardr_t_min' `1.0E-1' # minimum temp. for which Amjuel rates are evaluated [eV]
 ib2ardr_t_max' 1.0E+30' # maximum temp. for which Amjuel rates are evaluated [eV]
 \texttt{``b2ardr\_nn\_min'} \texttt{``1.0E+14'} # minimum density for which Amjuel rates are evaluated \texttt{[m}^{-3}\texttt{]}\texttt{``b2ardr\_nn\_max''} \texttt{''1.0E+30'} # maximum density for which Amjuel rates are evaluated \texttt{[m}^{-3}\texttt{]}`b2ardr_fix_recomb' `1' # also requires 'b2stel_fix_recomb_energy '1' in b2mn.dat
***Amjuel/Hydhel Hydrogen reaction cards
*Ionization
AMJUEL H.4 2.1.5 EI
AMJUEL H.102.1.5 EI
*Charge-exchange
AMJUEL H.1 3.1.8 CX
*Recombination
AMJUEL H.4 2.1.8 RC
AMJUEL H.102.1.8 RC
```
#### 4.2 Setup main run with b2mn

To use the AFN model, the following switches are required in b2mn.dat: `b2mndr\_use\_9pt\_stencil' `1' # correct treatment of grid non-orthogonality # value 1 also recommended for standard fluid neutral model!  $b2$ tqna\_transport\_afn'  $1'$  # use transport coefficients of AFN model  $b2$ stbr\_recycle\_afn'  $1'$  # use AFN recycling model `b2stel\_fix\_recomb\_energy' `1' # needed for consistency with b2frates file of AFN model  $b2mn\_tn\_style$   $'0'$  # 0: shared temperature Ti+Tn; 1: pure ion temperature Ti (only # 2: separate ion/neutral temperature Ti & Tn # At the moment, only tn\_style 0 supported for multifluid cases

#### 4.3 Setup b2.neutrals.parameters

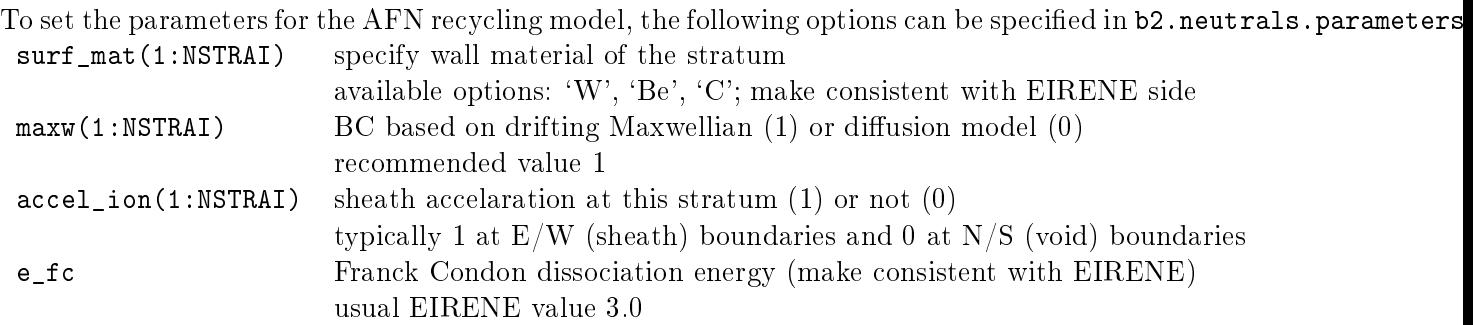

Note that is it recommended to implement 'leakage' conditions for fluid neutrals (e.g. at  $N/S$  boundaries) through the recyc-arrays, not through a leakage BC.

#### 4.4 Setup b2.boundary.parameters

For the neutral continuity equation, it is recommended to use BCCON=5 with CONPAR(:,:,1)=CONPAR(:,:,2)=0.0 to impose a zero neutral particle flux at each boundary. The particle flux is determined by the recycling flux as determined by the settings in b2.neutrals.parameters. For the neutral momentum equation, it is recommended to use  $BCMOM=5$  with  $MOMPAR(:,:,1)=MOMPAR(:,:,2)=0.0$  at all boundaries, except at the core boundary. At the core boundary, the momentum flux boundary condition is not valid and it is recommended to impose a zero gradient for the neutral parallel velocity (BCMOM=2 with  $MOMPAR$ (:,:,1)=0.0).

Note that is it recommended to implement 'leakage' conditions for fluid neutrals (e.g. at  $N/S$  boundaries) through the recyc-arrays, not through a leakage BC.

#### 4.5 Flux limits for neutrals

To avoid unphysically large values of the diffusive neutral fluxes, these are typically flux limited. In the new unstructured code, the following expression is used to flux limit the neutral particle flux:

$$
\mathbf{\Gamma}_{\mathbf{n}} = n_{\mathbf{n}} u_{||,\mathbf{n}} \mathbf{b} - \tilde{D}_{\mathbf{n}}^p \nabla p_{\mathbf{n}},\tag{14}
$$

with

$$
\tilde{D}_{n}^{p} = \frac{D_{n}^{p}}{\left(1 + \left(\frac{D_{n}^{p}||\nabla p_{n}||}{\alpha_{1}n_{n}\frac{v_{T}}{4}}\right)^{\gamma_{1}}\right)^{1/\gamma_{1}}}, \qquad v_{T} = \sqrt{\frac{8T_{i}}{\pi m_{n}}}.
$$
\n(15)

Default values for  $\alpha_1$  and  $\gamma_1$  are 0 and 1. This is the usual expression for flux limits found in the literature. However, in the original, structured version of the code this flux limit is applied to the poloidal and radial components of the flow separately. This means that the poloidal resp. radial component of the gradient is used in the denominator of expression  $(15)$  to compute the flux limit for the poloidal resp. radial flow component, instead of the norm of the gradient vector for both. The result is that the flux limit factor was different for both flow directions, leading to an artificical 'rotation' of the diffusive neutral flux, which would no longer be in the direction of the (negative) neutral pressure gradient. In contrast, the new unstructured solver now applies a single, `isotropic' flux limit based on the total gradient of the neutral pressure, thereby only modifying the size of the diffusive flow, not its direction. Similar expressions have been implemented to limit the neutral heat conductivity and viscosity:

$$
\tilde{\kappa}_{\mathbf{n}} = \frac{\kappa_{\mathbf{n}}}{\left(1 + \left(\frac{\kappa_{\mathbf{n}} ||\nabla T_{\mathbf{i}}||}{\alpha_2 n_{\mathbf{n}} v_{\mathbf{n}} T_{\mathbf{i}}}\right)^{\gamma_2}\right)^{1/\gamma_2}}, \qquad v_{\mathbf{h}} = \sqrt{\frac{2T_{\mathbf{i}}}{m_{\mathbf{n}}}},\tag{16}
$$

$$
\tilde{\eta}_{n} = \frac{\eta_{n}}{\left(1 + \left(\frac{\eta_{n} ||\nabla u_{||,n}||}{\alpha_{3}n_{n}T_{i}}\right)^{\gamma_{3}}\right)^{1/\gamma_{3}}}.
$$
\n(17)

The flux limits are applied with the following switches:

- `b2trno\_flux\_limit\_to\_dpa' `1' (default)
- `b2tlc0\_style' `1' (default)
- 'b2tlc0\_alpha' (default:  $0.0$  (off); set to 1.0 to turn on)
- 'b2tlc0\_gamma'  $(1.0 \text{ or } 2.0 \text{ (default)})$
- `b2trno\_flux\_limit\_to\_vsa' `1' (default)
- `b2tlv0\_style' `1' (default)
- 'b2tlv0\_alpha' (default:  $0.0$  (off); set to 1.0 to turn on)
- 'b2tlv0\_gamma'  $(1.0 \text{ or } 2.0 \text{ (default)})$
- `b2tlh0\_style' `1' (default)
- 'b2tlh0\_alpha' (default:  $0.0$  (off); set to 1.0 to turn on)
- 'b2tlh0\_gamma'  $(1.0 \text{ or } 2.0 \text{ (default)})$

## 5 Spatially hybrid neutral model

The spatially hybrid fluid-kinetic neutral model consists of a fluid model for the atoms in the plasma grid region coupled to a kinetic model for the atoms sampled at the plasma-void interfaces (originating from ion recycling and fluid atoms entering the void regions) and a kinetic model for the molecules in the entire domain. The plasma-void interfaces are indicated with red dashed lines in Fig. 1. The coupling of the fluid model to a kinetic model allows to accurately model the transport of atoms in regions with zero or low plasma density (light brown regions in Fig. 1), which are regions where the fluid limit is not valid. Also the coupling to a kinetic model for molecules typically strongly improves the accuracy of the results.

Note that at the moment, the spatially hybrid method has only been tested for D-only cases, but should work equally well for multifluid cases. Extensions to treat impurity neutrals fully kinetically at all strata in combination with a spatially hybrid method for only the D atoms are under development. To activate the spatially hybrid approach, some additional adaptations of the input files have to be made on top of the settings for the AFN model, as already described in Section 4.

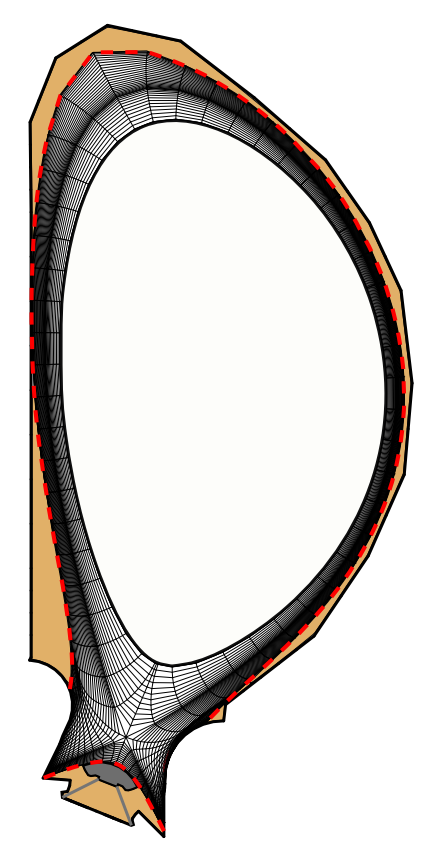

Figure 1: Illustration of a typical mesh for plasma edge transport calculations for the ITER tokamak. The void regions outside the plasma mesh into which neutrals can be transported are indicated in light brown. Figure taken from Ref. [12].

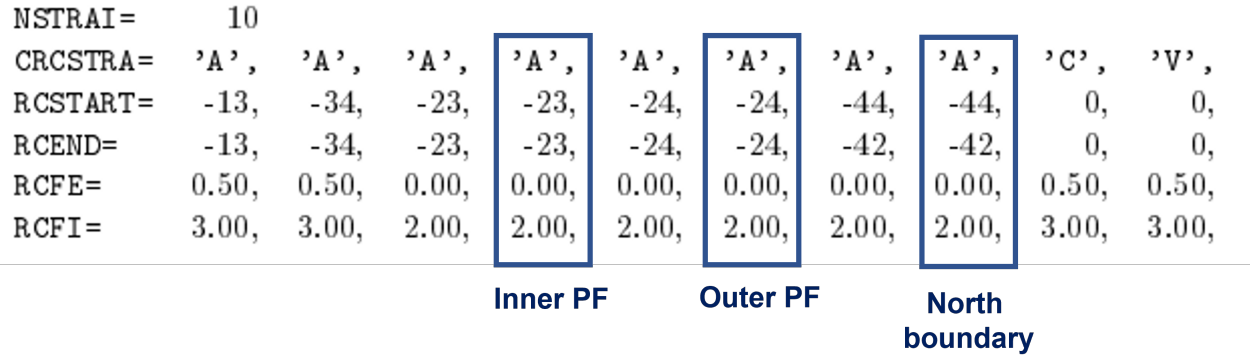

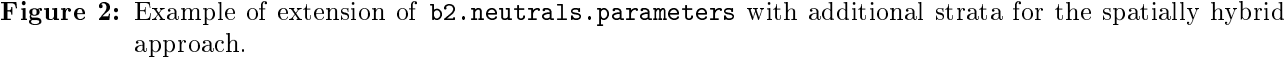

#### 5.1 Setup b2mn.dat

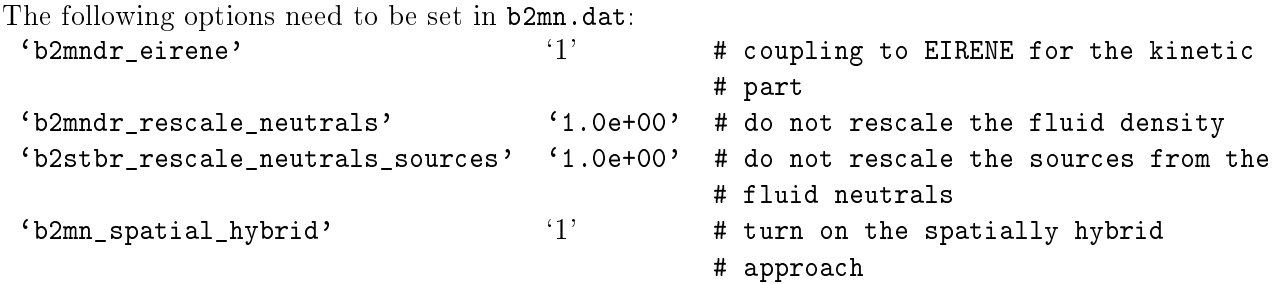

#### 5.2 Setup b2.neutrals.parameters

At each plasma-void interface, an additional stratum stemming from fluid atoms entering the void regions needs to be defined. For example, a single-null configuration with originally 7 strata (5 surface recycling strata, a gas puff, and volumetric recombination) now consists of 10 strata. The columns due to the 3 additional strata are indicated in Fig. 2.

All other variables in b2.neutrals.parameters which have dimensions depending on NSTRAI have to be extended for the additional strata.

Some important settings:

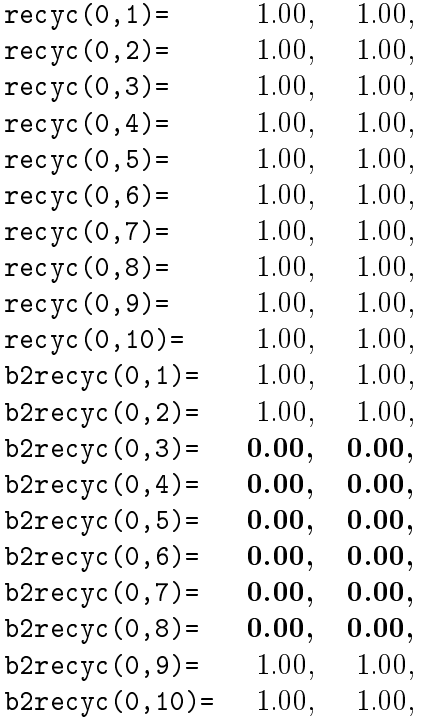

Table 1: Typical values for recyc and b2recyc for the spatially hybrid approach, where b2recyc becomes zero at the plasma-void interfaces.

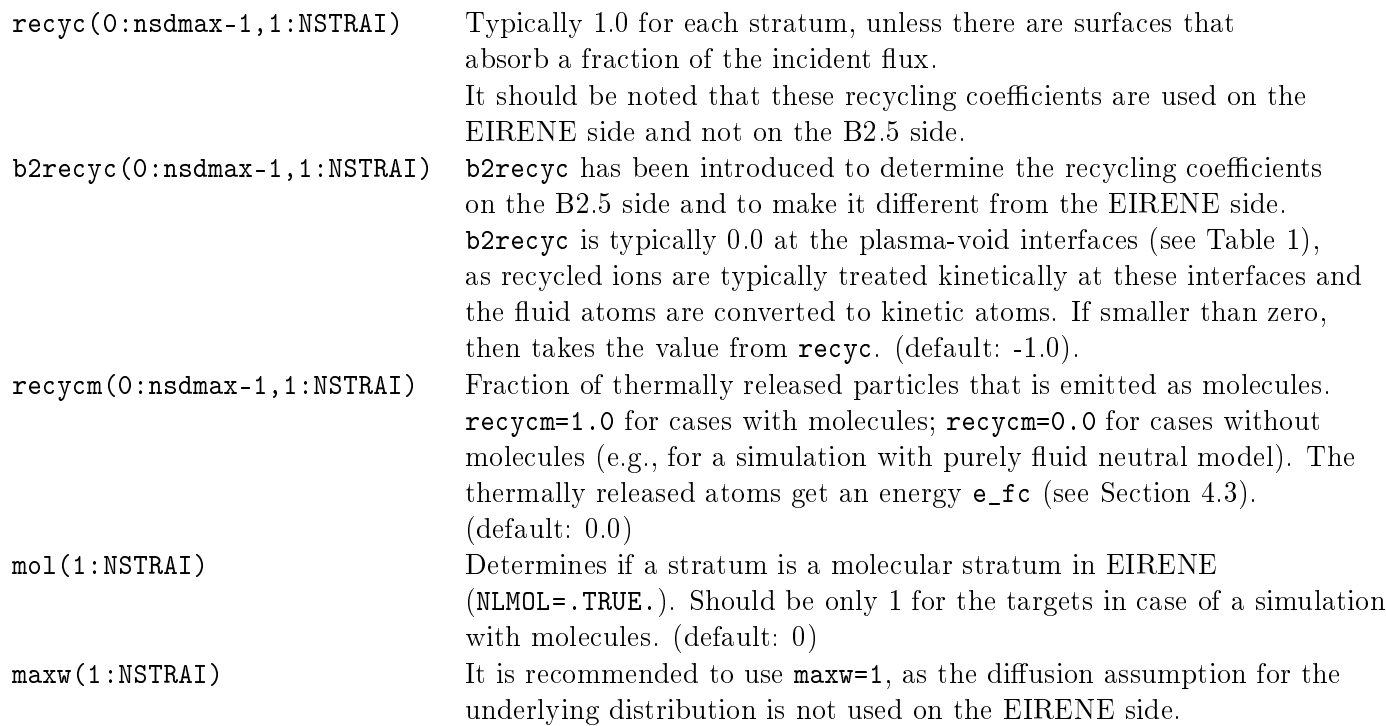

### 5.3 Setup input.dat

The fluid neutral solution has to be loaded as a new background species. For a pure D case without impurities, input block 5a is shown in Fig. 3.

The strata can either be specified in input block 7 or input block 14 (when INDSRC=6 in block 7). For

```
** 5a. Bulk ion species
      2
1D+1 - 1\Theta1
                            1
                                       Θ
                                           1
                                               \theta1
                                                           0
                   111
           115
                             \Theta30000
    13
 1.40000E+01 0.00000E+00 0.00000E+00 0.00000E+00 1.00000E+00
 2D02
                    1
                        1
                            \Theta1
                                    1
                                           \Theta\ThetaΑ
```
Figure 3: Example of block 5a for spatially hybrid approach for a pure D case

SOLPS-ITER users, we advice to use input block 14, because it automatically sets the recommended options. In this document, the description is limited to input block 14 and we discuss the default assumptions. For settings deviating from these defaults, it is necessary to specify them in input block 7, as described in the EIRENE manual.

#### 5.3.1 Setup of input block 14

Firstly, the additional neutral background species has to be added here as well, i.e., NFLA has to be increased and an additional line has to be added for the fluid neutral background. Secondly, the additional strata have to be added. E.g., for a pure D single-null case, NTARGI is increased from 5 to 8. For each stratum, the following line has to be specified:

I NDT NPTC NPTCM NSPZI NSPZE NEMOD ITYPE The only new variable here is ITYPE, which specifies the type of the species (numbering according to the EIRENE convention for ITYP): ITYPE=0 (default): bulk ion species (NLPLS=.TRUE.); ITYPE=1: atoms (NLATM=.TRUE.); ITYPE=2: molecules; ITYPE=3: trace ions; ITYPE=4: bulk ions; ITYPE=5: photons. Fig. 4 shows an example of input block 14 for a pure D single-null case, including molecules. The following things are important for the molecular strata (ITYPE=2):

- 1. NSPZI should be equal to NSPZE and should point to the fluid neutral background species (2 in our case).
- 2. For NEMOD=0, the EIRENE variable NEMODS is set to 116. This means that the molecules are sampled from a Maxwellian with the temperature given by SORENI and the drift velocity determined by SORVDX, SORVDY and SORVDZ. The latter variables are set in infcop: SORENI=0.1 and SORVDX=SORVDY=SORVDZ=0.0, which means that a non-drifting Maxwellian with a temperature of 0.1 eV is assumed.
- 3. NSPEZ is assumed to be 1, which is valid for a case with one hydrogen species. Adaptations to select the correct molecule are still needed for multi-isotope cases.

Items 1 and 3 are also important for the kinetic atoms launched at the plasma-void interfaces (ITYPE=1). The atoms are sampled from a Maxwellian distribution with the fluid neutral background properties.

## 6 Feedback schemes

Feedback schemes are now all applied in the same way in a dedicated module b2us\_feedback, with a structure similar to the one used in the old b2.feedback\_control.parameters. Switches in b2mn.dat are still available and will override whatever is specified in b2.feedback\_control.parameters, but it is recommended to move to the new structure and eventually not use switches anymore. This will hopefully allow more flexibility in applying such schemes. Old module **b2mod** feedback is now used only for converting from structured to unstructured format and routine b2stbc\_fb is not used anymore.

|            |          |              |                           |          |                           |                | 14. Data for interfacing routine "infusr"       |          |                                                       |                |          |          |  |
|------------|----------|--------------|---------------------------|----------|---------------------------|----------------|-------------------------------------------------|----------|-------------------------------------------------------|----------------|----------|----------|--|
| <b>FTF</b> |          |              |                           |          |                           |                |                                                 |          |                                                       |                |          |          |  |
|            | 2        | $\mathbf{1}$ | $\theta$                  | $\Theta$ |                           |                | 1                                               | $\Theta$ | $\Theta$                                              | $\pmb{\Theta}$ |          |          |  |
|            |          |              |                           |          | 1 1.00000E+00 2.00000E+00 |                | 1                                               |          |                                                       |                |          |          |  |
|            |          |              | 2 1.00000E+00 2.00000E+00 |          |                           | 1              |                                                 |          |                                                       |                |          |          |  |
|            | 2348     | 2132         | 4372                      |          |                           |                |                                                 |          |                                                       |                |          |          |  |
| 8          |          |              |                           |          |                           |                | <b>NEMOD ITYPE</b>                              |          |                                                       |                |          |          |  |
|            |          |              |                           | ı        | ı                         | 1              |                                                 |          | $\Theta$                                              | $\theta$       | $\Theta$ | $\Theta$ |  |
|            |          |              | $-2,10000$                | $\Theta$ | 2                         | $\overline{2}$ | 0                                               |          | Molecules emitted at<br>the targets                   |                |          |          |  |
|            |          |              | $-310000$                 | 0        | 2                         | $\overline{2}$ | $\Theta$                                        | 2        |                                                       |                |          |          |  |
|            | 3        |              | $-4,10000$                | $\theta$ |                           |                | 6                                               | $\theta$ |                                                       |                |          |          |  |
|            | 4        |              | $-4,10000$                | $\Theta$ | $\overline{2}$            | $\overline{2}$ | $\Theta$                                        |          |                                                       |                |          |          |  |
| 5<br>6     |          |              | $-510000$                 | $\Theta$ |                           |                | 6                                               | Θ        | Fluid atoms<br>transformed to<br>kinetic atoms at the |                |          |          |  |
|            |          |              | $-510000$                 | $\Theta$ |                           |                | $\Theta$                                        | 1        |                                                       |                |          |          |  |
|            |          |              | $-610000$                 | 0        |                           |                | 6                                               | $\Theta$ |                                                       |                |          |          |  |
|            | 8        |              | $-6$ 10000                | $\theta$ | $\overline{2}$            | 2              | $\Theta$                                        |          |                                                       | plasma-void    |          |          |  |
|            |          |              |                           |          |                           |                | 6.00000E+01 6.00000E+01 1.00000E+02 5.00000E+01 |          | interfaces                                            |                |          |          |  |
|            | $\Theta$ | 0            | $\theta$                  |          |                           |                |                                                 |          |                                                       |                |          |          |  |
|            | $\Theta$ |              |                           |          |                           |                |                                                 |          |                                                       |                |          |          |  |

Figure 4: Example of block 14 for spatially hybrid approach for a single-null pure D case

Some of the old feedback switches assumed structured grid formats, for which an exact counterpart in the unstructured code is not available anymore. Therefore, they have been (partially) converted but will not be 100% backward compatible. Additionally, the rescaling of such feedbacks has been arbitrarily converted to fb rescaling=1 (the one more similar to the original, see below), to avoid a different rescaling option for each type of feedback. A warning is issued in run.log for these switches.

CBSNA, CBSHE, etc. are not used anymore to apply the feedback (i.e. are not the actuator), which is instead directly applied to the boundary condition on CONPAR, ENEPAR, etc. This means also that specific feedback boundary conditions like  $BCCON=11,12$  are not used anymore.

Use of same file b2.feedback\_control.parameters to specify feedbacks. When converting from structured to unstructured using b2us the program will automatically convert the old schemes into new format.

Use of same b2.feedback\_save.parameters to save the current feedback actuator. Only NA\_FEEDBACK\_ACTUATOR will be saved now, all the other SAVED\_CBSXX are not used anymore.

Feedbacks types enabled with #ifdef COMPLICATED needs further revision. VACUUM communication not yet converted.

#### 6.1 Overview of new feedback schemes

The file b2.feedback\_control.parameters must now be present to enable feedback schemes. It contains the following variables:

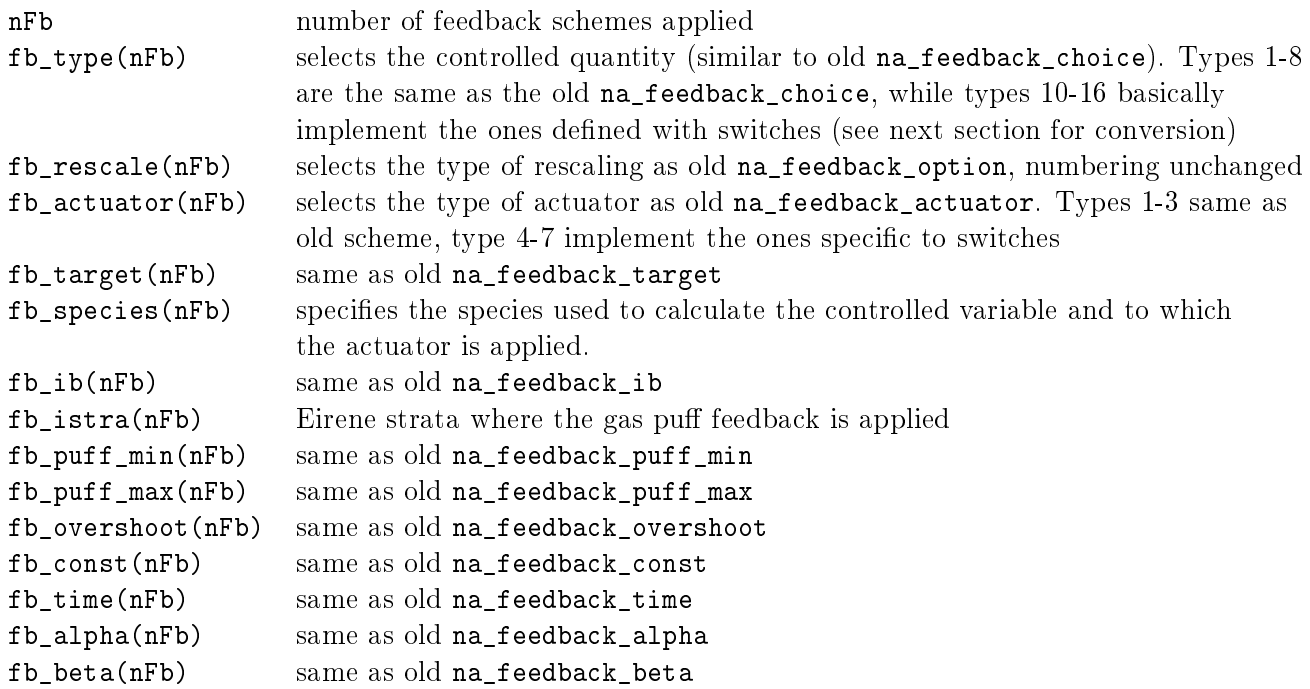

The following arrays are used in place of the old style na\_feedback\_i[xy][12] to generalize domain specification for feedback types  $1-2-4-5-8-10-11-12-13$  (possibly 6 when converted for fluid neutrals). These arrays are automatically converted from the structured format into the unstructured one using b2us or can be directly provided by the user.

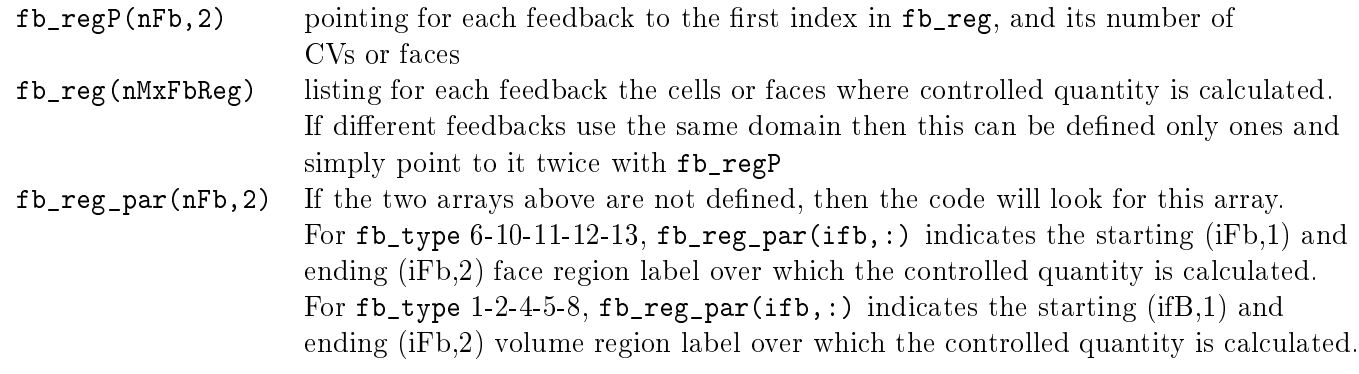

Old switches/variables that are still used:

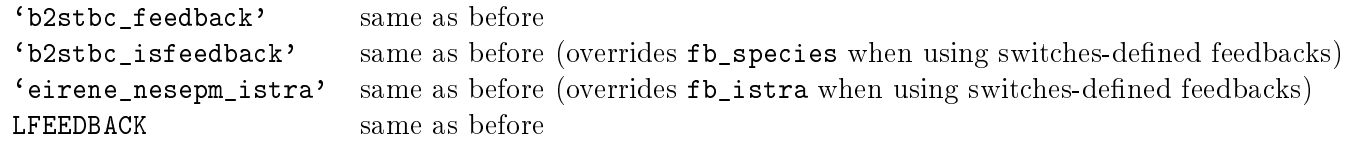

The possible values for variables fb\_type and fb\_actuator are listed here:

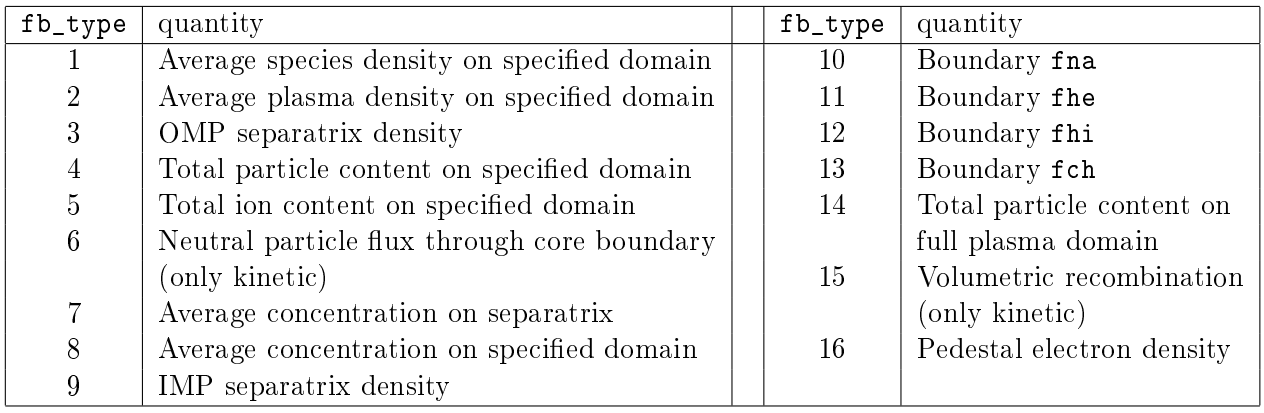

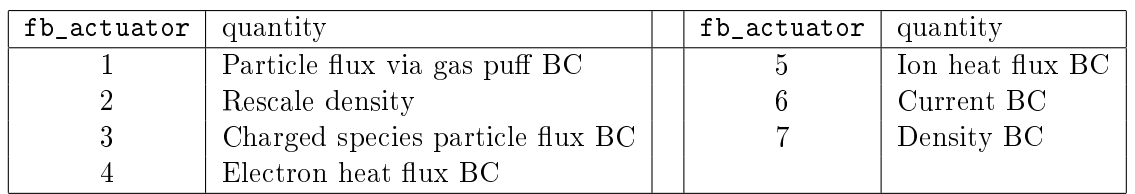

NOTE: now for actuator type 1 (gas puff) for fluid neutral cases (or fluid neutral strata) the feedback is applied on CONPAR directly, while for kinetic cases (or kinetic strata) this is applied to USERFLUXPARM, in which case fb\_ib is not needed and not checked for consistency.

NOTE:  $f_{\text{L}}$  species(nFb) goes with plasma fluid species (0:ns-1) and not atoms, differently from old treatment. In general, controlled quantities are calculated on the whole isonuclear sequence to which fb species(ifb) belongs to. Then if fb actuator  $= 1$ , it is applied to neutral species through gas puff, if fb\_actuator=2 it is applied to the ionized species only, if actuator=3 it is applied only to fb\_species. For fb type=6 and actuator=3 then it is also applied to all ionized species (as old treatment).

### 6.2 Old feedback switches conversion

The following switches were used to apply feedbacks in a more automatic way than with **b2.feedback\_control.param** For these the actuator was coded to be CBSXX arrays and automatically applied to structured regions defined by coreregno, solregno, etc. These are not explicitly backward compatible, therefore we tried to convert these switches in the best way possible. Additionally, each of these used different rescaling, that now are limited to the ones above.

The new code will first read b2.feedback\_control.parameters and then ADD or OVERRIDE any additional feedback defined through the switches. If a switch applies the same feedback as in b2.feedback\_control.para then the switch has precedence. In this case, all the default values for switches will be used instead of what may be defined in b2.feedback\_control.parameters (e.g. if FB\_PUFF\_MIN= 1.00E+18, and `b2stbc\_nesepm\_minpuff' is not present, then the default 0.0 is used).

NOTE: feedbacks of the kind 'b2stbc\_[fna-fhe-fhi-fch]ycore' seemed to change the boundary [fna-fhe-fhi-fch] based on the value of those fluxes at the same boundary. It is argued that those switches are irrelevant and should be removed from the code, being simply substituted by an imposed flux boundary condition.

```
`b2stbc_isfeedback' overrides fb_species
`eirene_nesepm_istra' overrides fb_istra
`b2stbc_nesepm_overshoot' overrides fb_overshoot
`b2stbc_nesepm_minpuff' overrides fb_puff_min
`b2stbc_nesepm_maxpuff' overrides fb_puff_max
`b2stbc_nesepm_alpha' overrides fb_alpha
`b2stbc_coreregno' These switches need to be manually adjusted as now they indicate the
`b2stbc_coreregn2' boundary where the feedback is applied. For switches like `b2stbc_xxxycore' or
'b2stbc_solregno' \qquad \qquad \text{'} \text{private\_gas\_puff'} \text{ the user has to specify in b2.feedback_countol.parameter}`b2stbc_pfrregno[12]' where the feedback is calculated (see b2us.regions.parameters produced at
                            conversion), while coreregno still indicates where it is applied. pfrregno and solreg
                           lose meaning in kinetic cases if the actuator is the gas puff. Coreregn2 and pfrregno
                            are not yet converted/used
`b2stbc_fnaycore' will apply fb_type=10, fb_rescale=1, fb_actuator=3 on region dened by
                            coreregno.
`b2stbc_fnaycore_alpha' overrides fb_alpha
'b2stbc_fheycore' will apply fb_type=11, fb_rescale=1, fb_actuator=4 on region defined by
                            coreregno.
`b2stbc_fheycore_alpha' overrides fb_alpha
`b2stbc_fhiycore' will apply fb_type=12, fb_rescale=1, fb_actuator=5 on region dened by
                            coreregno.
`b2stbc_fhiycore_alpha' overrides fb_alpha
'b2stbc_fchycore' will apply fb_type=13, fb_rescale=1, fb_actuator=4 on region defined by
                            coreregno.
`b2stbc_fchycore_alpha' overrides fb_alpha
`b2stbc_ndes' will apply fb_type=14, fb_rescale=1, fb_actuator=1 on region dened by
                           pfrregno1. WARNING: in the structured code this switch was asking for
                           BCCON=12, so density BC for fluid neutrals feedback but then it switches to gas
                           puff for kinetic neutrals. Now it is ONLY gas puff.
'b2stbc_ndes_sol' will apply fb_type=14, fb_rescale=1, fb_actuator=1 on region defined by
                            solregno. WARNING: in the structured code this switch was asking for
                           BCCON=12, so density BC for fluid neutrals feedback but then it switches to gas
                           puff for kinetic neutrals. Now it is ONLY gaspuff.
'b2stbc_volrec_sol' will apply fb_type=15, fb_rescale=1, fb_actuator=1 on region defined by
                           pfrregno1. WARNING: not available yet for fluid neutrals.
`b2stbc_volrec_overshoot' overrides fb_overshoot
`b2stbc_volrec_alpha' overrides fb_alpha
`b2stbc_volrec_beta' overrides fb_beta
'b2stbc_nepedm_sol' will apply fb_type=16, fb_rescale=1, fb_actuator=1 on region defined by
                            solregno
`b2stbc_iyped' index in the OMP CV list (dened with rzomp in b2.user.parameters) of the
                           pedestal cell (defaults to icsepomp/2)
`b2stbc_nesepm' will apply fb_type=3, fb_rescale=1, fb_actuator=3 on region dened by
                            coreregno. WARNING, for fluid neutrals it supposed to change the density BC
                           only for plasma species isfeedback. Now isfeedback means only atoms,
                            therefore it is applied to is_end, the highest charge state
'b2stbc_nesepm_pfr' will apply fb_type=3, fb_rescale=1, fb_actuator=1 on region defined
                           by pfrregno1
'b2stbc_nesepm_sol' will apply fb_type=3, fb_rescale=1, fb_actuator=1 on region defined
                           by solregno
```

```
Switches not yet converted/not used:
 `b2stbc_ncall_feedback'
 `b2stbc_cbsnafac'
 `b2stbc_nesepm_gamma'
 `b2stbc_private_flux_puff'
```
# 7 Pre- and postprocessing programs

### 7.1 b2ag and b2ai

For now, still work with strutured format. After running these programs, convert to unstructured format with b2us.

## 7.2 b2ar

Reading of b2fgmtry-file by this program has been commented out (not needed by the program). This enables direct creation of b2frates with the unstructured code, independent of the format of b2fgmtry (structured or unstructured).

### 7.3 b2uf

As usual, b2uf will convert b2fplasma into b2fplasmf file. In addition, for structured grids it will also create b2fstate\_st and b2fplasmf\_st: state and plasma files in structured format. Note: the b2fplasmf\_st file does not contain geometry information (would need to be reconstructed first from the unstructured data)

### 7.4 b2co

Now works based on unstructured file formats.

## 7.5 b2plot

At the moment, b2plot has not been modified yet to take into account the unstructured format.

### 7.6 \${SOLPSTOP}/scripts

Most scripts have not been adapted to the new output formats yet.

### 7.7 \${SOLPSTOP}/scripts/MatlabPostProcessing

Scripts to post process data in unstructured format with Matlab are available.

# 8 Code switches

Some obsolete switches

- b2mndt\_style: model in unstructured solver is based on b2mndt\_style = 1 (SOLPS5.2)
- b2news\_guard\_flows: faces between guard cells no longer exist in unstructured solver (new treatment corresponds, more or less, to value 2)

Note that some of these switches have become prohibited to force users to remove them from their input files. This is done to avoid possible confusion in the interpretation of future code output, assuming that e.g. a certain switch is still available/active.

List of recommended numerics switches, in particular for truly extended cases:

- b2tral\_mode: recommended value: 2 for extended cases (default: 1). Can have signicant impact on numerical stability.
- b2tfnb\_style\_int\_vel: recommended value: 0
- b2sihs\_style\_int\_vel: recommended value: 0 if b2tfnb\_style\_int\_vel = 0, 1 if b2tfnb\_style\_int\_vel = 1. Can have signicant impact on code stability. Original code had both set to 0.
- b2sihs\_style\_visc: recommended value: 1 (default, backwards compatible: 0). Consistent treatment viscous heating term with hybrid numerical scheme in momentum equation. Largely removes unphysical ion temperature spikes in low density regions.

#### 9 Discretization of the governing equations on unstructured grids

The equations governing plasma transport in the unstructured B2.5 code follow the model desribed in ref. [22], which has thus far also been the default model in the structured B2.5 code in SOLPS-ITER. The model includes continuity and parallel momentum equations for ions and (atomic) neutral species, and ion and electron internal energy equations. The condition that the divergence of the currents must be zero leads to an equation for the plasma potential. Parallel transport is classical, following Braginskii, while a typical ad-hoc, diffusive approximation is used for the anomalous radial transport. The equations are solved in the 2D poloidal plane, assuming symmetry in the toroidal direction. To describe the discretization of the governing equations, we base the discussion on a general nonlinear, anisotropic, convection-diffusion equation, following the notation introduced in Ref.  $[2]$ :

$$
\frac{\partial u}{\partial t} + \nabla \cdot \mathbf{\Gamma} = S. \tag{18}
$$

In this equation, u is a transported quantity,  $\Gamma$  the corresponding flux, and S a source term. The flux of a particular quantity follows a convection-diffusion prescription,

$$
\Gamma = Cu - D\nabla u. \tag{19}
$$

The anisotropy in the equations is most naturally expressed w.r.t. the poloidal and radial directions, which by definition are locally orthogonal to each other. We denote these directions with  $\{\theta, r\}$ , with respective unit vectors  $e_{\theta}$  and  $e_r$ . In our notation, the poloidal direction points along the poloidal projection of the magnetic field, and the radial direction is orthogonal to it in the poloidal plane, forming a right-handed system with the third unit vector  $e_{\phi}$  along the toroidal direction pointing out of the page. These unit vectors therefore flip orientation with poloidal field reversal. The coefficient  $\mathbf{C} = C_{\theta} \mathbf{e}_{\theta} + C_{r} \mathbf{e}_{r}$  in Eq. (19) is a vector describing the convective flux of u, with components defined in the poloidal and radial directions, and  $D = [D_{\theta\theta}D_{\theta r}, D_{r\theta}D_{rr}]$  a diffusive tensor. The cross-diffusivities  $D_{\theta r}$  and  $D_{r\theta}$  are included because they are representative for the treatment of drift flows. Indeed, because in general drift flows have a form  $\sim \nabla v \times \mathbf{B}$ , with v some scalar field (e.g. pressure, electric potential, magnetic field strength,...), they have the same structure as a cross-diffusion term with  $D_{\theta\theta} = D_{rr} = 0$  and  $D_{\theta r} = -D_{r\theta} = D_d$  [2].

In B2.5, the balance equations  $(18)$  are discretized using a finite volume technique, which requires the evaluation of the fluxes  $(19)$  across cell faces:

$$
\begin{array}{rcl}\n\mathbf{\Gamma} \cdot \mathbf{S} & = & \Gamma_{\theta} S_{\theta} + \Gamma_{r} S_{r}, \\
& = & (C_{\theta} u - D_{\theta \theta} \nabla_{\theta} u - D_{\theta r} \nabla_{r} u) \, S_{\theta} + (C_{r} u - D_{r \theta} \nabla_{\theta} u - D_{r r} \nabla_{r} u) \, S_{r},\n\end{array} \tag{20}
$$

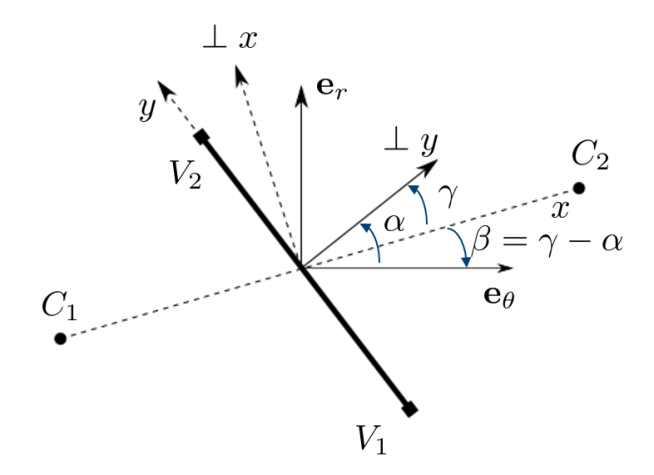

Figure 5: Local coordinate systems defining cell face orientation w.r.t. magnetic field, cell centers, and vertices.

where,  $S = S_{\theta} \mathbf{e}_{\theta} + S_{r} \mathbf{e}_{r}$  is the surface vector of a face, expanded in its poloidal and radial components. In an extended-grids context, a cell face will in general not be aligned with either the poloidal or the radial directions. This is certainly true for the faces in direct contact with the vessel (targets, main chamber, . . . ), but also already in existing structured grids, because radial faces are usually distorted to match divertor targets. Therefore we consider first a face arbitrarily oriented w.r.t. the magnetic field, see fig. 5. The face under consideration is the thick solid line connecting vertices  $V_1$  and  $V_2$ .  $C_1$ and  $C_2$  are the cell centers on either side of the face. The x-direction is defined as the line connecting  $C_1$  and  $C_2$ , going through the center of the cell face, and positive from  $C_1$  to  $C_2$ . The y-direction is tangent to the face, positive from  $V_1$  to  $V_2$ . The local coordinate system defined by x and y is in general not orthogonal.  $\gamma$  is the complement of the angle between the x and y directions. The normal to the face,  $\perp y$ , is defined such that  $\cos \gamma > 0$  (i.e.  $-\pi/2 < \gamma < \pi/2$ ). For a face perpendicular to the connector line we have a locally orthogonal  $\{x, y\}$  system, with  $\gamma = 0$ . Also at the face, we draw the local (orthogonal) poloidal and radial unit vectors. The orientation of the face w.r.t. the local magnetic field is given by the angle  $\alpha$  between the poloidal magnetic field and the normal to the face. The angle  $\beta = \gamma - \alpha$  between the x direction and the poloidal field direction is introduced for ease of notation below.

With these definitions, the typical faces that appear in structured grids are special instances of this general face description. For example, for a poloidal field clockwise from inner to outer target,1) and orthogonal 'poloidal' face between magnetically rectangular cells has  $\alpha = \beta = \gamma = 0$ ,  $\mathbf{e}_x = \mathbf{e}_\theta$ ,  $\mathbf{e}_y = \mathbf{e}_r$ , 2) an aligned 'radial' face between magnetically rectangular cells has  $\alpha = \pi/2, \beta = -\pi/2, \gamma = 0$ ,  ${\bf e}_x={\bf e}_r, {\bf e}_y=-{\bf e}_\theta$ , while 3) a 'misaligned' poloidal face has  $\alpha=\gamma, \beta=0, {\bf e}_x={\bf e}_\theta$  and 4) an aligned radial face between cells with 'misaligned' poloidal faces has  $\alpha = \pi/2, \gamma \neq 0$ ,  $\mathbf{e}_y = -\mathbf{e}_\theta$ . Hence, our description here is a generalization of the one we presented in ref.  $[2]$ . The definition of these face angles for a few typical cell configurations is illustrated in figure 6.

To compute the poloidal and radial components of the gradient required in eq. (20), we relate them to the gradients in the x and y directions, which in turn can be computed directly from differences between cell center (for  $\nabla_x u$ ) and vertex (for  $\nabla_y u$ ) values of u. The desired expression for the components of the gradient can be obtained by expanding the gradient in the orthogonal poloidal-radial system,  $\nabla u = \nabla_\theta u \mathbf{e}_\theta + \nabla_r u \mathbf{e}_r$ , and applying the definition of the gradient,  $\nabla_\mathbf{d} u = \nabla u \cdot \mathbf{d}$  for an arbitrary direction **d**, to the unit vectors  $\mathbf{e}_x$  and  $\mathbf{e}_y$ :

$$
\nabla_x u = \nabla u \cdot \mathbf{e}_x = \nabla_\theta u \mathbf{e}_\theta \cdot \mathbf{e}_x + \nabla_r u \mathbf{e}_r \cdot \mathbf{e}_x, \tag{21}
$$

$$
\nabla_y u = \nabla u \cdot \mathbf{e}_y = \nabla_\theta u \mathbf{e}_\theta \cdot \mathbf{e}_y + \nabla_r u \mathbf{e}_r \cdot \mathbf{e}_y. \tag{22}
$$

From fig. 5 we see that  $\mathbf{e}_{\theta} \cdot \mathbf{e}_x = \cos \beta$ ,  $\mathbf{e}_r \cdot \mathbf{e}_x = -\sin \beta$ ,  $\mathbf{e}_{\theta} \cdot \mathbf{e}_y = -\sin \alpha$  and  $\mathbf{e}_r \cdot \mathbf{e}_y = \cos \alpha$ . Inverting

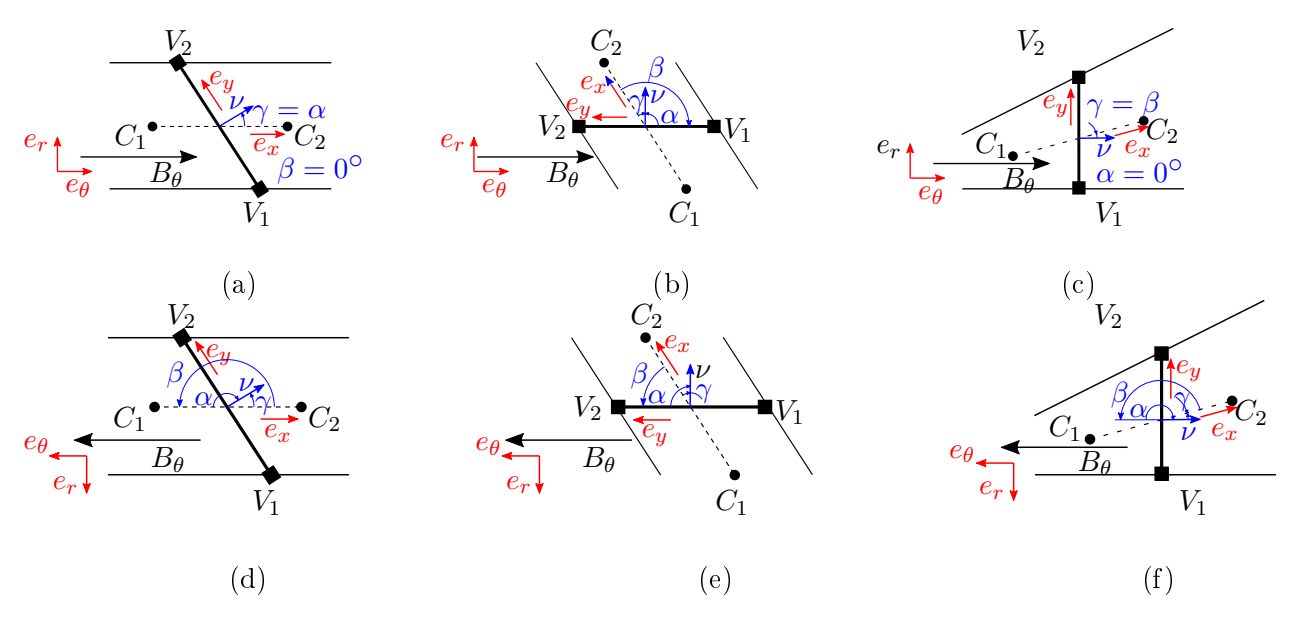

Figure 6: Specification of face angles for a few representative configurations: (a) slanted poloidal face between cells with aligned radial faces; (b) aligned radial face between cells with slanted poloidal faces; (c) orthogonal poloidal face between cells with one radial face aligned with the poloidal field, and the other radial face aligned with the vessel boundary. (d)-(f): same cases, with reversed orientation of the poloidal field.

the system, we obtain

$$
\nabla_{\theta} u = \frac{\cos \alpha}{\cos \gamma} \nabla_x u + \frac{\sin \beta}{\cos \gamma} \nabla_y u,
$$
\n(23)

$$
\nabla_r u = \frac{\sin \alpha}{\cos \gamma} \nabla_x u + \frac{\cos \beta}{\cos \gamma} \nabla_y u.
$$
\n(24)

For completeness we give also the component of the gradient normal the face, which is needed for some boundary conditions,

$$
\nabla_{\mathbf{n}} u = \frac{1}{\cos \gamma} \nabla_x u + \frac{\sin \gamma}{\cos \gamma} \nabla_y u,
$$

and note, trivially, that the component tangential to the face is the component in the  $y$ -direction:  $\nabla_t u = \nabla_u u$ . Finally, the surface vector can be expressed as  $\mathbf{S} = (\cos \alpha \mathbf{e}_{\theta} + \sin \alpha \mathbf{e}_r)S$ .

Computing the poloidal and radial components of the gradient in general thus requires a combination of gradients in  $x$  and  $y$  directions. The need for vertex values, which in turn are computed from cell center values using an approriate interpolation scheme, leads to stencils that can become quite arbitrary and large, especially for grids including triangles. For example, structured grid areas with orthogonal, quadrangular cells lead to a standard 5-point stencils; structured grid areas with only misaligned poloidal faces give rise to a 9-point stencil [2]; the presence of an X-point typically leads to a 13-point stencil for the surrouding (quadrangular) cells, while the presence of triangles in the grid might lead to even broader stencils, since the number of cells connected to a single vertex is then no longer limited to 4. The unstructured solver fully accounts for this arbitrary number of points in the stencil, which leads to improved stability of the solver. However, complex stencils also tend to slow down the matrix inversion process and require smaller time steps, which is why it is recommended to use as much as possible locally structured, orthogonal grid topologies.

Also drift terms can be discretized using the expressions above. Only the component of the drift perpendicular to a face leads to transport across a face. Recalling that drifts have the form of a cross-diffusion terms in eq. (20), the net drift flow  $\Gamma_{\rm d}$  across a face is of the form

$$
\mathbf{\Gamma}_{\mathbf{d}} \cdot \mathbf{S} = -D_{\mathbf{d}} \left( \nabla_r u S_\theta - \nabla_\theta u S_r \right) = -D_{\mathbf{d}} \nabla_y u S. \tag{25}
$$

We have used that  $S = (\cos \alpha \mathbf{e}_{\theta} + \sin \alpha \mathbf{e}_{r})S$ . Thus, net drift flow across the face only depends on gradients along the face, while the decomposition of the drift in its poloidal and radial components (as needed for example for the collisions with neutrals) requires again the correct computation of both (poloidal and) radial gradients on each (possibly non-aligned) face.

Note on toroidal field In the current implementation, the poloidal field component is always positive (because  $e_{\theta}$  is along the poloidal projection of the magnetic field), while the toroidal field has a sign (because  $e_{\phi}$  points out of the page). Hence there is an inconsistency in the way both field components are treated. This issue can easily be removed as follows:

The alternative is to also take the toroidal unit vector along the toroidal projection of the field. In that case, the  $r$  coordinate flips direction compared to Fig. 5 if the toroidal field points into the page. However, the definitions of all the angles remain unchanged, since they relate only to the poloidal field. As a result, some signs change in some of the expressions above. Indeed, for toroidal field into the page we have  $\mathbf{e}_{\theta} \cdot \mathbf{e}_x = \cos \beta$ ,  $\mathbf{e}_r \cdot \mathbf{e}_x = \sin \beta$ ,  $\mathbf{e}_{\theta} \cdot \mathbf{e}_y = -\sin \alpha$  and  $\mathbf{e}_r \cdot \mathbf{e}_y = -\cos \alpha$ . Note that eqs. (21) and (22) are still valid. Inverting again to find the poloidal and radial components, we now find

$$
\nabla_{\theta} u = \frac{\cos \alpha}{\cos \gamma} \nabla_x u + \frac{\sin \beta}{\cos \gamma} \nabla_y u,
$$
\n(26)

$$
\nabla_r u = -\frac{\sin \alpha}{\cos \gamma} \nabla_x u - \frac{\cos \beta}{\cos \gamma} \nabla_y u.
$$
\n(27)

As expected, only the signs in the equation for the radial component of the gradient change; the poloidal direction has remained unchanged. Expressions for normal and tangential components of the gradient do not change upon toroidal field reversal, because also the definitions of  $x$  and  $y$  are not affected by the toroidal field direction. However, the surface vector should now be expressed as  $S = (\cos \alpha \mathbf{e}_{\theta} - \sin \alpha \mathbf{e}_r)S$ . The drift flow across a face now becomes

$$
\Gamma_{\mathbf{d}} \cdot \mathbf{S} = -D_{\mathbf{d}} \left( \nabla_r u S_\theta - \nabla_\theta u S_r \right) = D_{\mathbf{d}} \nabla_y u S. \tag{28}
$$

Regarding the practical implementation, only the following needs to be done:

- Change sign of  $fcQalf(:,1)$  and  $fcQbet(:,0)$  for negative toroidal field
- Take absolute value of  $*Bb(:,3)$
- $\bullet$  Make sure to store sign of toroidal field somewhere, for correct interpretation/computation of unit vectors! Or: is effectively stored as sign of  $\cos \alpha \cos \beta - \sin \alpha \sin \beta$  (> 0 for toroidal field out of page,  $\lt 0$  for toroidal field into page). This sign change will carry through correctly for all  $flux/conductange/...$  computations.

Using the expressions for the fluxes and derivatives on faces given above, the governing equations can be discretized. Gradients in cell centers are obtained through interpolation of the cell face gradients. The discretization schemes of the structured version of the code have been generalized to arbitrary unstructured grids. Hybrid discretization schemes are used for the convection-diffusion flows, which are second order in space for diffusion-dominated flows, but tend to a first-order upwind scheme in convection-dominated flows. The implementation guarantees exact backwards compatibility for original, structured, orthogonal grids. However, the discretization schemes of the unstructured solver no longer neglect effects of misalignment w.r.t. the magnetic field, and hence the solver is more accurate in realistic plasma edge geometries, even for non-extended grid cases. As demonstrated in ref.  $[2]$ , this is particularly important when using fluid neutral models. During the development of the new solver, various additional improvements to the numerical schemes were implemented. To avoid odd-even decoupling in the parallel direction due to the collocated velocity and density (pressure) fields, a Rhie-Chow scheme for compressible flow as described in ref.  $|8|$  is implemented for the parallel direction. Flux limits for fluid neutrals now act on the total gradient-driven (particle or heat) fluxes, instead of only on the poloidal (for 'poloidal' faces) or radial (for 'radial' faces) component of the gradient as in the original code. This latter improvement removes an unwanted, articial rotation of the flow direction due to the neutral flux limits in the original code. ??. While the results are not reported here, the solver has been (and is being) verified extensively using the Method of Manufactured Solutions.

**Pfirsch-Schlüter flows** The Pfirsch-Schlüter flows introduced in the SOLPS5.2 drift model are used to reduce the strength of convective flows, and thereby stabilize the numerical scheme. These flows are computed following the general drift requirements outlined above. In addition to that, these flow components are also linearized and enter the matrix stencil. To do so, note first that drift terms can be included in convection-diffusion type formulations as cross-diffusion terms with  $D_{\theta r} = -D_{r\theta} = D_{\text{d}}$ , so the total drift flow through a face with area  $S$  is

$$
\mathbf{\Gamma} \cdot \mathbf{S} = -D_{\rm d} \frac{1}{h_{\theta}} \frac{\partial \phi}{\partial \theta} S \cos \alpha + D_{\rm d} \frac{1}{h_r} \frac{\partial \phi}{\partial r} S \sin \alpha, \tag{29}
$$

with  $S = \frac{\sqrt{g}}{h}$  $h_x$ 1  $\frac{1}{\cos \gamma}$ . The poloidal and radial components of the flow are, respectively,

poloidal drift: 
$$
-D_{\rm d}\left(\frac{\sin\alpha}{\cos\gamma}\frac{1}{h_x}\frac{\partial\phi}{\partial x} + \frac{\cos\beta}{\cos\gamma}\frac{1}{h_y}\frac{\partial\phi}{\partial y}\right)\frac{\sqrt{g}}{h_x}\frac{\cos\alpha}{\cos\gamma} = -D_{\rm d}\left(\sin\alpha\frac{\partial\phi}{\partial x} + \cos\beta\frac{h_x}{h_y}\frac{\partial\phi}{\partial y}\right)\frac{\sqrt{g}}{h_x^2}\frac{\cos\alpha}{\cos^2\gamma}
$$
\nradial drift: 
$$
D_{\rm d}\left(\frac{\cos\alpha}{\cos\gamma}\frac{1}{h_x}\frac{\partial\phi}{\partial x} + \frac{\sin\beta}{\cos\gamma}\frac{1}{h_y}\frac{\partial\phi}{\partial y}\right)\frac{\sqrt{g}}{h_x}\frac{\sin\alpha}{\cos\gamma} = D_{\rm d}\left(\cos\alpha\frac{\partial\phi}{\partial x} + \sin\beta\frac{h_x}{h_y}\frac{\partial\phi}{\partial y}\right)\frac{\sqrt{g}}{h_x^2}\frac{\sin\alpha}{\cos^2\gamma}
$$
\n(31)

which is nearly identical to a 'regular' diffusive flux, buth with the 'poloidal' conductance multiplied with a 'radial' gradient and vice versa. To compute the relevant conductivities, we can hence simply use the existing **b2txcx** and **b2txcy** functions, and multiply them with *radial* and *poloidal* differences to obtain the drift flow. Also to compute the coefficients for the stencil equations, we can re-use the calccoef functionality written for the unstructured solver. To do this, we interpret  $-D_{r\theta}$  as an effective poloidal conductance, and  $D_{\theta r}$  as an effective radial conductance, and use the same logic as before. These Pfirsch-Schlüter contributions are now directly included in flob0, conb0, as part of the standard linearization of the convection-diffusion equation for a quantity phi:

$$
flow(iFc) = 0.5*flo0(iFc,0)*(phi_c1 + phi_c2) - con0(iFc,0)*(phi_c2 - phi_c1) + 0.5*flo0(iFc,1)*(phi_v1 + phi_v2) - con0(iFc,1)*(phi_v2 - phi_v1)
$$

We remark that for some equations, the linearized equation for phi is solved in terms of another variable; for example in the continuity equation, we solve for density corrections in terms of pressure

corrections, so  $phi = pb*kmpr$ . If we insert this in the stencil equation above, we find

$$
flow(ifc) = 0.5*floO(ifc,0)*((pb*kmpr)_c1 + (pb*kmpr)_c2)
$$
  
\n
$$
-conO(ifc,0)*((pb*kmpr)_c2 - (pb*kmpr)_c1)
$$
  
\n
$$
+ 0.5*floO(ifc,1)*((pb*kmpr)_v1 + (pb*kmpr)_v2)
$$
  
\n
$$
-conO(ifc,1)*((pb*kmpr)_v2 - (pb*kmpr)_v1)
$$
  
\n
$$
= 0.5*floO(ifc,0)*(kmpr_c1 + kmpr_c2)/2*(pb_c1 + pb_c2)
$$
  
\n
$$
+ 0.25*floO(ifc,0)*(kmpr_c2 - kmpr_c1)*(pb_c2 - pb_c1)
$$
  
\n
$$
-conO(ifc,0)*(kmpr_c1 + kmpr_c2)/2*(pb_c2 - pb_c1)
$$
  
\n
$$
-conO(ifc,0)*(pb_c1 + pb_c2)/2*(kmpr_c2 - kmpr_c1)
$$
  
\n
$$
+ 0.5*floO(ifc,1)*(kmpr_v1 + kmpr_v2)/2*(pb_v1 + pb_v2)
$$
  
\n
$$
+ 0.25*floO(ifc,1)*(kmpr_v2 - kmpr_v1)*(pb_v2 - pb_v1)
$$
  
\n
$$
-conO(ifc,1)*(kmpr_v1 + kmpr_v2)/2*(pb_v2 - pb_v1)
$$
  
\n
$$
-conO(ifc,1)*(pp_v1 + pb_v2)/2*(kmpr_v2 - kmpr_v1)
$$
  
\n(32)

This whole expression can be interpreted as an effectieve convection-diffusion equation for pb if we define

```
f1o0\_eff(iFc,0) = 0.5 * f1o0(iFc,0) * (kmpr_c1 + kmpr_c2) - con0(iFc,0) * (kmpr_c2 - kmpr_c1)flo0 eff(iFc,1) = 0.5 * flo0(iFc,1)*(kmpr_v1 + kmpr_v2) - con0(iFc,1)*(kmpr_v2 - kmpr_v1)
\text{conO}_\texttt{eff}(iFc,0) = 0.5 * \text{conO}(iFc,0) * (\text{kmpr_c1 + kmpr_c2}) - 0.25 * \text{floO}(iFc,0) * (\text{kmpr_c2 - kmpr_c1})\text{conO}_\texttt{eff}(iFc,1) = 0.5 * \text{conO}(iFc,1) * (\text{kmpr}_\texttt{v1} + \text{kmpr}_\texttt{v2}) - 0.25 * \text{floO}(iFc,1) * (\text{kmpr}_\texttt{v2} - \text{kmpr}_\texttt{v1})(33)
```
The same kind of reasoning has now been applied for the Pfirsch-Schlüter contributions in the stencil. They are now directly included in flob0, conb0 and put in the matrix in b2uxus, not through a separate call to b2uxm9, because their format is now identical to the other convection-diffusion type terms.

#### References

- [1] Dekeyser, W., Boerner, P., Voskoboynikov, S., Rozhansky, V., Senichenkov, I., Kaveeva, L., Veselova, I., Vekshina, E., Bonnin, X., Pitts, R., Baelmans, M. (2021). Plasma edge simulations including realistic wall geometry with SOLPS-ITER. Nuclear Materials And Energy, 27, Art.No. 100999. doi: 10.1016/j.nme.2021.100999
- [2] Dekeyser, W., Bonnin, X., Lisgo, S.W., Pitts, R.A., LaBombard, B. (2019). Implementation of a 9-point stencil in SOLPS-ITER and implications for Alcator C-Mod divertor plasma simulations. NUCLEAR MATERIALS AND ENERGY, 18, 125-130. doi: 10.1016/j.nme.2018.12.016
- [3] Horsten, N., Samaey, G., Baelmans, M. (2017). Development and assessment of 2D fluid neutral models that include atomic databases and a microscopic reflection model. NUCLEAR FUSION, 57, 116043.
- [4] D. Bohm, in The Characteristics of Electrical Discharges in Magnetic Fields, eds. A. Guthrie and R.K. Wakerling, New York, McGraw-Hill, Ch 3 (1949).
- [5] R. Chodura, Physics of Plasma-Wall Interactions in Controlled Fusion, eds. D.E. Post and R. Behrisch, New York, Plenum Press (1986).
- [6] P.C. Stangeby, The Plasma Boundary of Magnetic Fusion Devices, IOP Publishing, Bristol and Philadelphia (2000).
- [7] D. Reiter, The EIRENE Code User Manual, available from http://www.eirene.de.
- [8] F. Moukalled, L. Mangani, M. Darwish. The Finite Volume Method in Computational Fluid Dynamics, Springer, Switzerland, 2016.
- [9] R. Marchand and M. Dumberry, Computer Physics Communiations **96**, 232–246 (1996).
- [10] M. Blommaert, W. Dekeyser, N. Horsten et al., Contrib. Plasma Phys. 58 718 (2018).
- [11] W. Van Uytven, M. Blommaert, W. Dekeyser et al., Contrib. Plasma Phys. 60, e201900147 (2020).
- [12] M. Blommaert, N. Horsten, P. Boerner, W. Dekeyser, Nuclear Materials and Energy 19 28–33 (2019).
- [13] N. Horsten, M. Groth, et al., Nuclear Materials and Energy 27 100969 (2021).
- [14] M. Baelmans, M. Blommaert, W. Dekeyser, T. Van Oevelen, Nucl. Fusion 57, 036022 (2017).
- [15] S. Carli, M. Blommaert, W. Dekeyser, M. Baelmans, Nucl. Mater. Energy 18, 6 (2019).
- [16] S. Carli,W. Dekeyser, R. Coosemans et al., Contrib. Plasma Phys. 60, e201900155 (2020).
- [17] S. Carli, W. Dekeyser, M. Blommaert et al., Contrib. Plasma Phys., e202100184 (2021).
- [18] R. Coosemans, W. Dekeyser, M. Baelmans, Contrib. Plasma Phys. 60, e201900156 (2020).
- [19] R. Coosemans, W. Dekeyser, M. Baelmans, Phys. Plasmas 28, 012302 (2021).
- [20] W. Dekeyser, R. Coosemans, S. Carli, M. Baelmans, Contrib. Plasma Phys., 2022, accepted.
- [21] Rozhansky VA et al 2001 Nuclear Fusion 41 387.
- [22] Rozhansky VA et al 2009 Nuclear Fusion 49 025007.